# Spring Reactive Mongodb Jpa Auditing 审计

作者: lizhongyue248

原文链接:https://ld246.com/article/1586446760594

来源网站: [链滴](https://ld246.com/member/lizhongyue248)

许可协议:[署名-相同方式共享 4.0 国际 \(CC BY-SA 4.0\)](https://ld246.com/article/1586446760594)

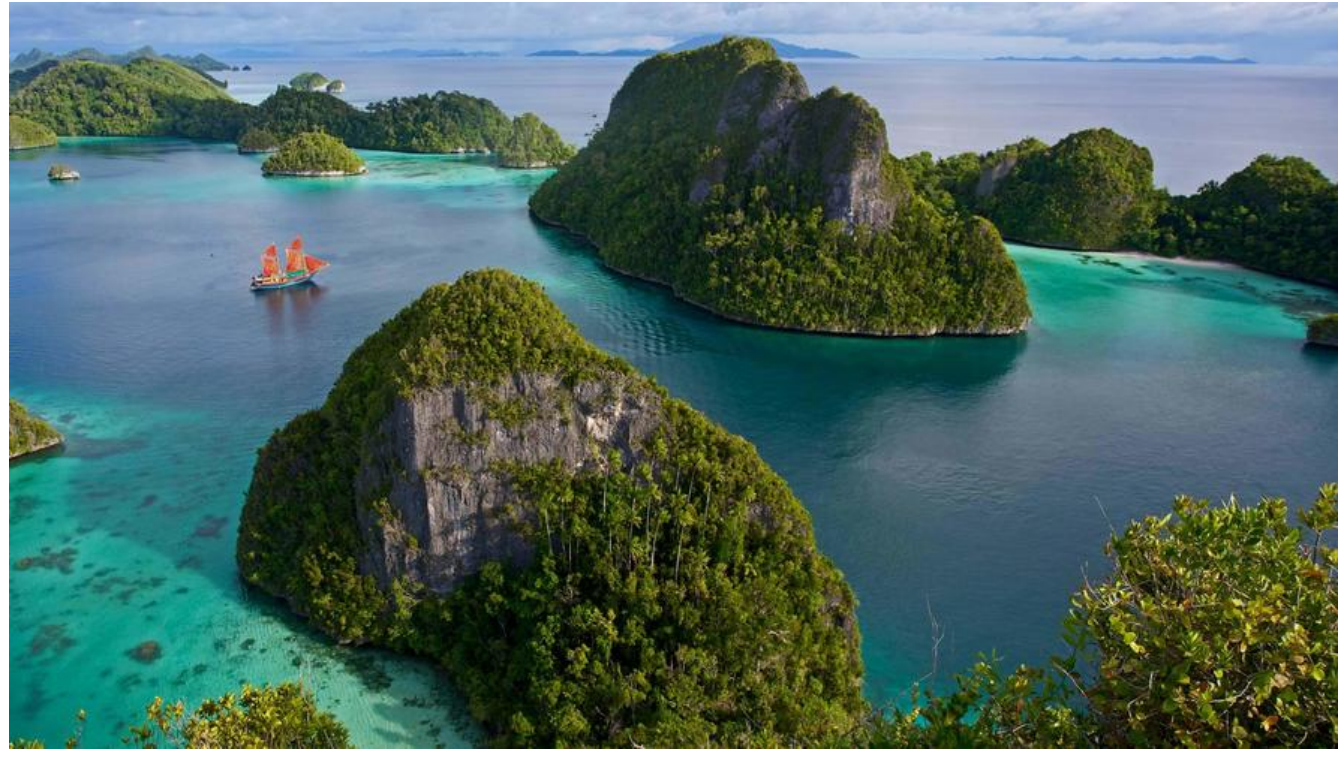

相信很多人都知道 Jpa 的一个非常强大的功能:审计。

简单地说就是你提供一些审计的元数据,Jpa 会给你自动根据这些元数据去填充你相应的信息。在它 实现中, 其元数据就是我们的注解或者接口。通过注解或者接口, Jpa 可以更好的自动填充你的实体 信息。

举个栗子:

class Customer {

 /\*\* \* 创建时间 \*/ @CreatedDate private LocalDateTime createTime = LocalDateTime.now();

 /\*\* \* 创建用户 \*/ @CreatedBy private String createUser;

```
 /**
 * 最后修改时间
 */
 @LastModifiedDate
 private LocalDateTime modifyTime = LocalDateTime.now();
```

```
 /**
 * 最后修改用户
 */
 @LastModifiedBy
```
private String modifyUser;

 // ...... 其他字段 }

这四个字段如果在每个实体类创建、修改的时候手动设置无疑是非常麻烦的事情。但是我们通过上面 注解就可以实现 Jpa 的审计,让他帮我们去填充。

#### **一般情况**

在传统模式中,配合 Spring Security 去实现这一个过程是很简单的,只需要如下几步:

- 1. 为实体类添加审计注解
	- 1. @CreatedDate 创建时间
	- 2. @CreatedBy 创建用户
	- 3. @LastModifiedDate 最后修改时间
	- 4. @LastModifiedBy 最后修改用户
- 2. 启动/配置类添加 @EnableJpaAuditing 开启审计
- 3. 实体类添加 @EntityListeners(AuditingEntityListener.class) 注解(在后面的版本中可以省略)

这样就可以自动审计了,如果是自定义用户实体了的,需要自定义一下获取用户的方式,例如:

```
@Configuration
public class UserAuditorHandle implements AuditorAware<String> {
   @NotNull
   @Override
   public Optional<String> getCurrentAuditor() {
      return Optional.ofNullable(SecurityContextHolder.getContext())
          .map(SecurityContext::getAuthentication)
          .map(Principal::getName);
   }
}
```
但是这是在传统模式下,使用 servlet 的阻塞式情况下去完成的。

## **Reactive Mongodb Auditing**

使用依赖:

org.springframework.boot:spring-boot-starter-data-mongodb-reactive

```
最近在实践响应式微服务的时候就发现代码审计是存在问题的,在 Reactive 的环境下,需要下面几
:
```
- 1. 同传统模式,为实体类添加审计注解
- 2. 启动类添加 @EnableMongoAuditing 开启审计

这样我们开启了部分的代码审计,这种模式下只会自动添加 *时间* 类型的代码审计。

但是我们如果需要用尸的审计如何使用呢?AuditorAware 是不仔仕 Spring Security Reactive 版本 。对于时间的审计,它存在一个 ReactiveAuditingEntityCallback 进行审计。官方也在 jira 中提出 出了 Auditing should support reactive security context,但是至今为止快三年了,都没有去做。 过他倒是给出了一个解决方案,使用 EntityCallbacks 来完成相应的 Reactive 审计。

官网中给出了三个 EntityCallbacks:

注: [Jpa 在执行任何操作之前所有的实体类都会转化为 org](https://jira.spring.io/browse/DATACMNS-1231).bson.Document

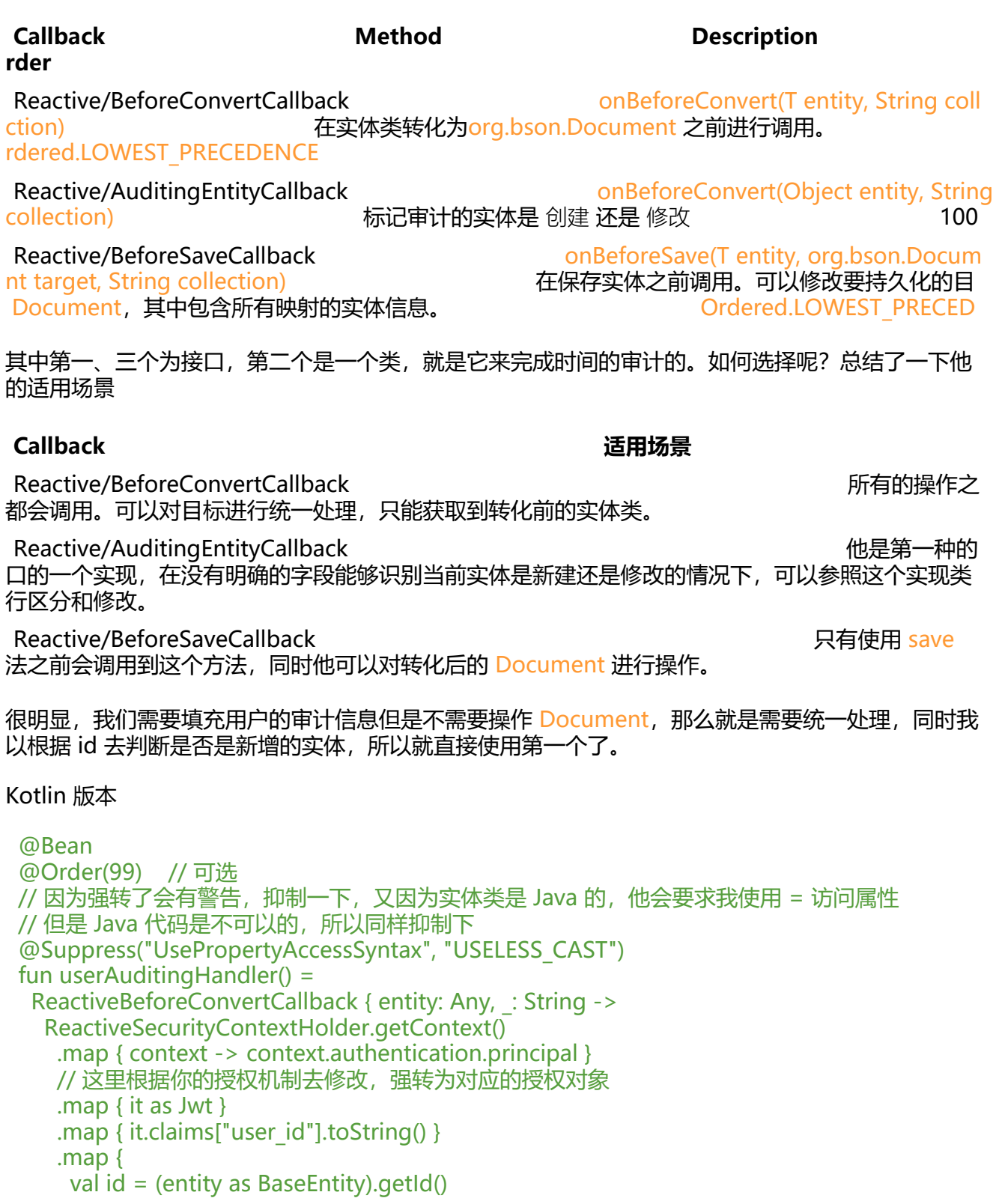

```
 if (id == null) entity.setCreateUser(it)
   else entity.setModifyUser(it)
  // 一定要强转回去, kotlin 里面 as 以后, 下面代码的所有类型就全改变了
   // 不然子类实体的字段会丢失
   entity as Any
  }.defaultIfEmpty(entity)
 }
```
#### Java 版本

```
@Bean
public ReactiveBeforeConvertCallback<Objects> userAuditingHandler() {
  return (entity, ) ->
      ReactiveSecurityContextHolder.getContext()
        .map(securityContext -> {
         // 这里根据你的授权机制去修改, 强转为对应的授权对象并获取用户信息
          Jwt jwt = (Jwt) securityContext.getAuthentication().getPrincipal();
          return jwt.getClaims().get("user_id").toString();
        })
       .map(userId \rightarrow {
         String id = ((BaseEntity) entity).getId();
         if (id == null) {
             ((BaseEntity) entity).setCreateUser(id);
          } else {
             ((BaseEntity) entity).setModifyUser(id);
 }
          return entity;
        }).defaultIfEmpty(entity);
}
```
**值得注意的是,对于 ReactiveBeforeConvertCallback,其 entity 的类型是什么,他就会拦截什 类型的实体**。这里是 Any/Object,那么他就会拦截所有的实体。同理 Reactive/BeforeSaveCallback 接口也是一样的。

## **总结**

代码审计能够帮我节省不少麻烦事儿的。这次看了他审计的一些源码,其实一开始准备使用第二种他 供的实例方式来实现的,但是发现有几个难点。

ReactiveAuditingEntityCallback 中核心就是 auditingHandlerFactory 里面的 IsNewAwareAuditin Handler, 但是他需要一个 PersistentEntities 传入, 他需要一个 MappingContext 上下文对象去创 。这就很麻烦了(我不会告诉你我找不到这个上下文怎么用。。。),所以在自己能够区分是新增还 编辑的情况下大可以自己实现一个简单版本的。